## 知 Workspace镜像虚拟机克隆为模板提示:创建模板任务失败

**[戴丽丽](https://zhiliao.h3c.com/User/other/55846)** 2022-02-25 发表

无

组网及说明

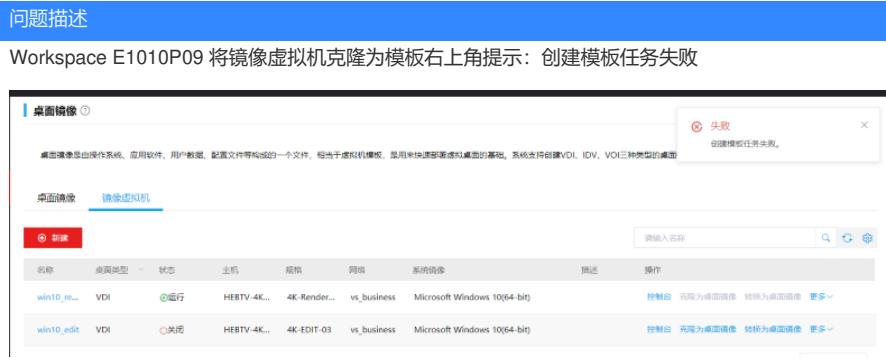

## 过程分析

## 1、查看操作日志是否有详细的失败原因,与弹框提示一样创建模板任务失败:

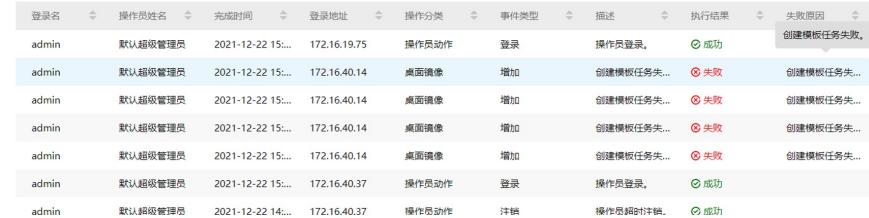

2、查看cvm节点/var/log/tomcats下cas.log日志查看具体报错,找到对应时间有明显的报错信息:虚拟 机挂载USB设备不允许执行该操作

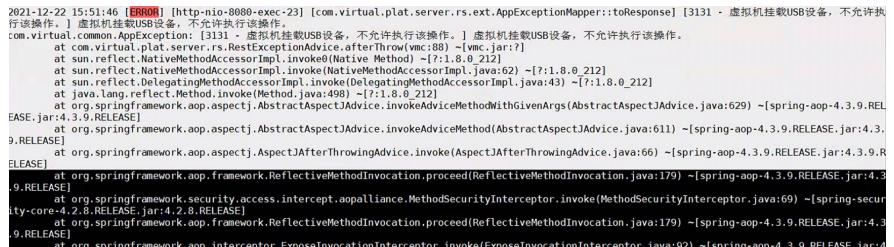

根据cas.log信息可以确认,现场镜像虚拟机挂载了USB设备导致克隆失败。

## 解决方法

卸载USB设备后,再对镜像虚拟机进行克隆正常。

优化:已提交需求后面版本克隆失败原因合入到操作日志中进行提示,减少实施人员需要后台查看日 志的操作。